### Машинное обучение Лекция 6. Метод опорных векторов.

Катя Тузова

メロト 不優 ト 不重 ト 不重 トー 重  $299$ 1 / 49

#### Почему линейная зависимость признаков приводит к переобучению?

$$
a(\mathbf{x}, \mathbf{w}) = sign(\langle \mathbf{w}, \mathbf{x} \rangle)
$$
  
Линейная зависимость признаков:  
∀**x**∃**u** : ⟨**u**, **x**⟩ = 0  
⇒ ∀γ :  $a(\mathbf{x}, \mathbf{w}) = sign(\langle \mathbf{w} + \gamma \mathbf{u}, \mathbf{x} \rangle)$ 

Алгоритм  $a'$  работает точно также как исходный  $a.$ А значит мы можем получить любое решение из семейства  $\mathbf{w} + \gamma \mathbf{u}$ 

### Каким способом оценивается функция потерь при стохастическом градиенте?

# Разбор летучки

Input:  $X^l$ ,  $\alpha$ ,  $\eta$ Output:  $w_0, w_1, \ldots, w_n$ 

Перемешать данные в  $X^l$ Инициализировать:  $w_j, \, j=0,\ldots,n$  $Q(\mathbf{w}) = \sum^{l}$  $_{i=1}$  $\mathcal{L}(\langle \mathbf{w}, \mathbf{x_i} \rangle y_i)$ Повторить пока  $Q$  и/или  $w$  не стабилизируются: Взять  $x_i$  из  $X^l$ Потеря:  $\varepsilon_i = \mathcal{L}(\langle \mathbf{w}, \mathbf{x_i} \rangle y_i)$ Градиентный шаг:  $w=w-\alpha \mathcal{L}'(\langle \mathbf{w}, \mathbf{x_i}\rangle y_i) \mathbf{x_i} y_i$ Оценить  $Q = (1 - \eta)Q + \eta \varepsilon_i$ 

### Каким образом сокращаются веса при градиентном спуске? И для чего?

Штраф за увеличение нормы вектора весов:  

$$
Q_{\tau} = Q + \frac{\tau}{2} ||\mathbf{w}||^2 \rightarrow \min_{\mathbf{w}}
$$

7 / 49

 $209$ 

K ロ ▶ K 優 ▶ K 경 ▶ K 경 ▶ │ 경

Градиент:  $\nabla Q_{\tau} = \nabla Q + \tau \mathbf{w}$ 

Градиентный шаг:  $\mathbf{w} = \mathbf{w}(1 - \alpha \tau) - \alpha \nabla Q(\mathbf{w})$  $\tau$  – параметр регуляризации

#### Для чего можно делать пробные случайные шаги?

#### Выбивание из локальных минимумов.

### Почему возникает необходимость в изобретении метода стохастического градиента?

# Разбор летучки

$$
\mathbf{w} = \mathbf{w} - \alpha \sum_{i=1}^{l} \mathcal{L}'(\langle \mathbf{w}, \mathbf{x_i} \rangle y_i) \mathbf{x_i} y_i
$$

$$
4 \Box \rightarrow 4 \Box \rightarrow 4 \Xi \rightarrow 4 \Xi \rightarrow \Xi \rightarrow 9 \%
$$
  
11/49

$$
X = \mathbb{R}^n, Y = \{-1, +1\}
$$
  

$$
X^l = (x_i, y_i)_{i=1}^l - \text{обучающая выборка}
$$

#### Найти:  $(n-1)$ -мерную гиперплоскость, которая разделяет данные как можно лучше.

12 / 49

K ロ ▶ K @ ▶ K 할 ▶ K 할 ▶ → 할 → 9 Q @

Как можно лучше – это как?

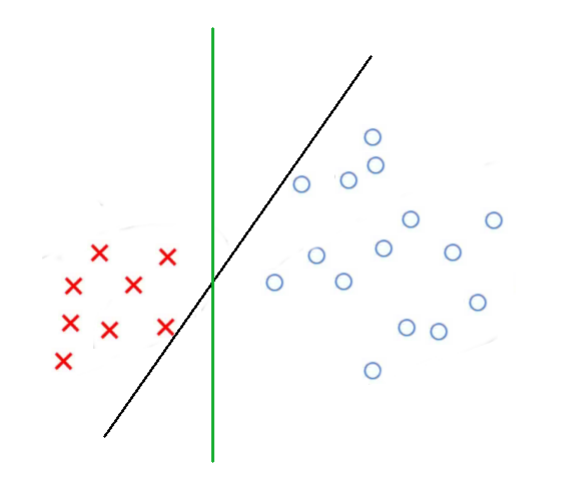

メロト メ都 トメ 差 トメ 差 ト  $299$ ミー 13 / 49

Как можно лучше:

Два разделенных класса должны лежать как можно дальше от разделяющей гиперплоскости.

### Опорная гиперплоскость

イロト イ部 トイミト イミト ニヨー のんぴ 15 / 49

Гиперплоскость называется опорной для множества точек  $X$ , если все точки из  $X$  лежат по одну сторону от этой гиперплоскости.

$$
f(\mathbf{x}, \mathbf{w}, w_0) = \langle \mathbf{x}, \mathbf{w} \rangle - w_0 = 0
$$

Как посчитать расстояние от точки до гиперплоскости?

Гиперплоскость называется опорной для множества точек  $X$ , если все точки из  $X$  лежат по одну сторону от этой гиперплоскости.

$$
f(\mathbf{x}, \mathbf{w}, w_0) = \langle \mathbf{x}, \mathbf{w} \rangle - w_0 = 0
$$

Расстояние от точки до гиперплоскости:  $\frac{|f(\mathbf{x},\mathbf{w},w_0)|}{\|\mathbf{w}\|}$ 

17 / 49

Идея:

Максимизировать отступ между двумя параллельными опорными плоскостями, а затем провести параллельную им плоскость на равных расстояниях.

$$
X^{l} = (x_{i}, y_{i})_{i=1}^{l}
$$
  

$$
Y = \{-1, +1\}
$$

Линейный классификатор:  $a(\mathbf{x}, \mathbf{w}) = sign(\langle \mathbf{w}, \mathbf{x} \rangle - w_0)$ 

19 / 49

 $QQ$ 

K ロンス 御 > ス명 > ス명 > 一度

## Линейно разделимая выборка

イロト 不優 トス 重 トス 重 トー 重  $299$ 20 / 49

Выборка линейно разделима, если отступ на каждом объекте положителен.

$$
\exists \mathbf{w}, w_0 : M_i(\mathbf{w}, w_0) = y_i(\langle \mathbf{w}, \mathbf{x_i} \rangle - w_0) > 0, i=1, \ldots, l
$$

21 / 49

 $QQ$ 

K ロ ▶ K @ ▶ K 결 ▶ K 결 ▶ ○ 결 ...

### Линейно разделимая выборка

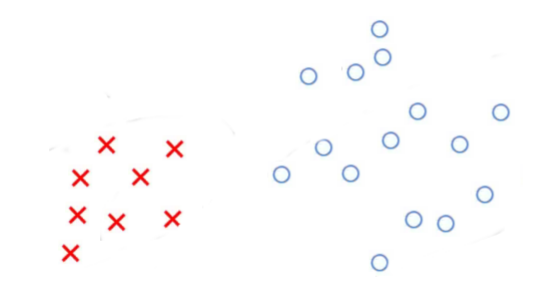

세미 비서部 이 세점 비서 결과 造  $299$ 22 / 49

### Линейно неразделимая выборка

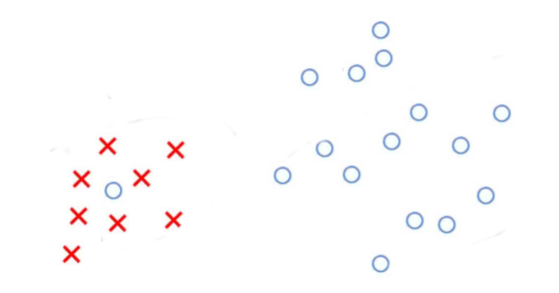

세미 비서部 이 세점 비서 결과 э  $299$ 23 / 49

Нормировка:  $\displaystyle \min_{i=1, ..., l} M_i({\bf w}, w_0) = 1$ Как выглядит разделяющая полоса?

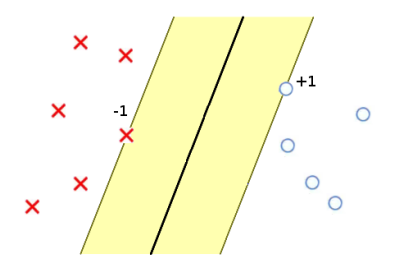

Нормировка:  $\displaystyle \min_{i=1, ..., l} M_i({\bf w}, w_0) = 1$ Разделяющая полоса:  $\{x : -1 \le \langle w, x \rangle - w_0 \le 1\}$ 

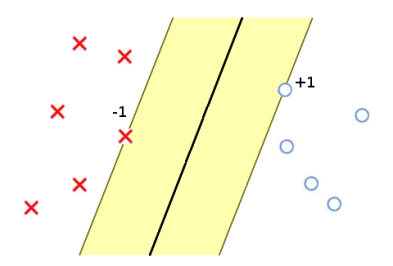

Разделяющая полоса:  $\{ \mathbf{x} : -1 \leq \langle \mathbf{w}, \mathbf{x} \rangle - w_0 \leq 1 \}$ Ширина разделяющей полосы?

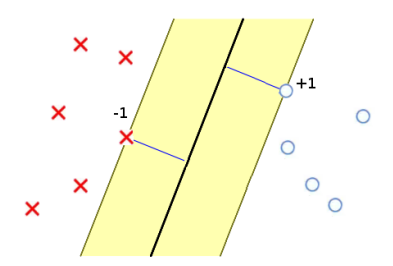

Разделяющая полоса:  $\{ \mathbf{x} : -1 \le \langle \mathbf{w}, \mathbf{x} \rangle - w_0 \le 1 \}$ Ширина разделяющей полосы:  $\frac{\langle \mathbf{x}_{+}, \mathbf{w} \rangle + \langle \mathbf{x}_{-}, \mathbf{w} \rangle}{\|\mathbf{w}\|} = \frac{2}{\|\mathbf{w}\|} \to \max$ 

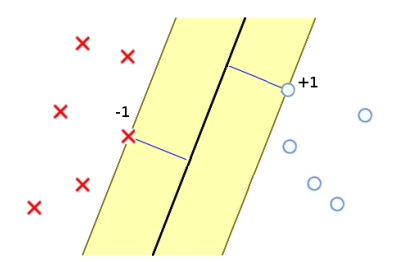

```
Линейно разделимая выборка:
```
 $\int \|\mathbf{w}\|^2 \to \min_{\mathbf{w}}$  $M_i(\mathbf{w}, w_0) \geq 1$ Линейно неразделимая выборка – надо ослабить имеющиеся условия.

$$
\begin{cases} \frac{1}{2} ||\mathbf{w}||^2 + C \sum_{i=1}^l \xi_i \to \min_{\mathbf{w}, \xi} \\ M_i(\mathbf{w}, w_0) \ge 1 - \xi_i \\ \xi_i \ge 0 \end{cases}
$$

### Оптимальная разделяющая гиперплоскость

$$
\begin{cases} \xi_i \ge 1 - M_i(\mathbf{w}, w_0) \\ \xi_i \ge 0 \end{cases} \Rightarrow \xi_i = 1 - M_i(\mathbf{w}, w_0)
$$

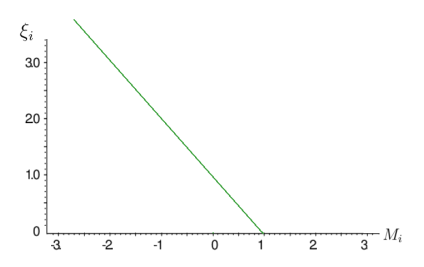

29 / 49

 $299$ 

G.

세미 비서部 이 세점 비서 결과

## Задача безусловной минимизации

$$
\begin{cases} \frac{1}{2} ||\mathbf{w}||^2 + C \sum_{i=1}^l \xi_i \to \min_{\mathbf{w}, \xi} \\ \xi_i = 1 - M_i(\mathbf{w}, w_0) \end{cases}
$$

Задача безусловной минимизации:  
\n
$$
C\sum_{i=1}^{l} (1 - M_i(\mathbf{w}, w_0)) + \frac{1}{2} ||\mathbf{w}||^2 \to \min_{\mathbf{w}}
$$

$$
4 \Box \rightarrow 4 \Box \rightarrow 4 \Xi \rightarrow 4 \Xi \rightarrow \Xi \rightarrow 9 \%
$$
  
30/49

$$
Q(\mathbf{w}) = \sum_{i=1}^{l} [M_i(\mathbf{w}, w_0) < 0] \leq \sum_{i=1}^{l} \mathcal{L}(M_i(\mathbf{w}, w_0)) \to \min_{\mathbf{w}}
$$
\nШтраф за увеличение нормы вектора весов:

<span id="page-30-0"></span>31 / 49

 $2990$ 

すロチ オ御き オ君き オ君き 一君の

$$
Q_{\tau} = Q + \frac{\tau}{2} ||\mathbf{w}||^2 \to \min_{\mathbf{w}}
$$

Метод опорных векторов:  
\n
$$
C\sum_{i=1}^{l} (1 - M_i(\mathbf{w}, w_0)) + \frac{1}{2} ||\mathbf{w}||^2 \to \min_{\mathbf{w}}
$$

## Примеры  $\mathcal L$

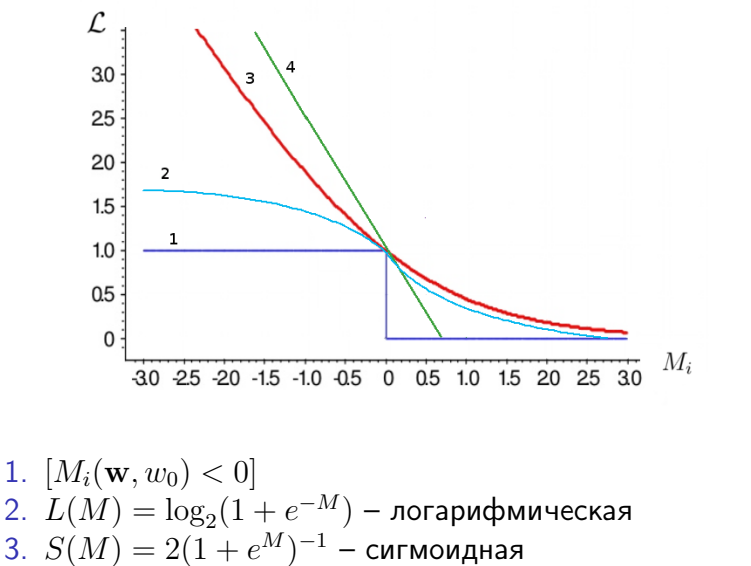

4. () = (1 − )<sup>+</sup> – кусочно-лине[йн](#page-30-0)[ая](#page-32-0) 32 / 49

$$
\sum_{i=1}^{l} (1 - M_i(\mathbf{w}, w_0)) + \frac{1}{2C} ||\mathbf{w}||^2 \to \min_{\mathbf{w}}
$$

<span id="page-32-0"></span>На что влияет параметр  $C$ ?

# Выбор параметра  $C$

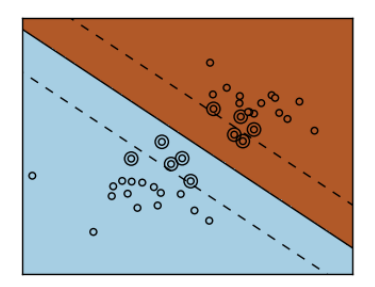

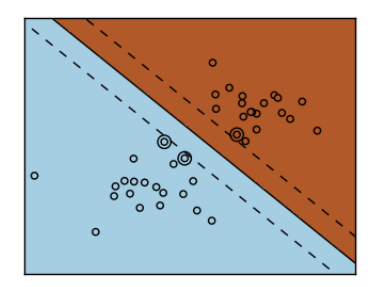

#### Маленький  $C$ Сильная регуляризация

### Большой Слабая регуляризация

Пример из Python scikit-learn: http://scikit-learn.org/dev

# Условие Каруша-Куна-Такера

$$
\begin{cases}\nf(x) \to \min \\
g_i(x) \le 0, i = 1, \dots, m \\
h_j(x) = 0, j = 1, \dots, k\n\end{cases}
$$

Двойственная задача:  
\n
$$
\begin{cases}\n\mathcal{L}(x; \mu, \alpha) = f(x) + \sum_{i=1}^{m} \mu_i g_i(x) + \sum_{j=1}^{k} \alpha_j h_j(x) \\
\frac{\partial \mathcal{L}}{\partial x} = 0 \\
g_i(x) \le 0, h_j(x) = 0 \\
\mu_i \ge 0 \\
\mu_i g_i(x) = 0\n\end{cases}
$$

イロト 不優 トス 重 トス 重 トー 重  $299$ 35 / 49

$$
\begin{cases} \frac{1}{2} ||\mathbf{w}||^2 + C \sum_{i=1}^l \xi_i \to \min_{\mathbf{w}, \xi} \\ M_i(\mathbf{w}, w_0) \ge 1 - \xi_i \\ \xi_i \ge 0 \end{cases}
$$

Двойственная задача:  
\n
$$
\begin{cases}\n\mathcal{L} = \frac{1}{2} ||\mathbf{w}||^2 - \sum_{i=1}^l \alpha_i (M_i(\mathbf{w}, w_0) - 1) - \sum_{i=1}^l \xi_i (\alpha_i + \mu_i - C) \\
\xi_i \geq 0, \alpha_i \geq 0, \mu_i \geq 0 \\
\alpha_i = 0 \text{ and } M_i(\mathbf{w}, w_0) = 1 - \xi_i, i = 1, \dots, l \\
\mu_i = 0 \text{ and } \xi_i = 0, i = 1, \dots, l\n\end{cases}
$$

イロト イ御 トイ君 トイ君 トー 君 一つなび 36 / 49

$$
\mathcal{L}(\mathbf{w}, w_0, \xi) = \frac{1}{2} ||\mathbf{w}||^2 - \sum_{i=1}^l \alpha_i (M_i(\mathbf{w}, w_0) - 1) - \sum_{i=1}^l \xi_i (\alpha_i + \mu_i - C)
$$

$$
\frac{\partial \mathcal{L}}{\partial \mathbf{w}} = \mathbf{w} - \sum_{i=1}^{l} \alpha_i y_i \mathbf{x_i} = 0 \quad \Rightarrow \mathbf{w} = \sum_{i=1}^{l} \alpha_i y_i \mathbf{x_i} = 0
$$

$$
\frac{\partial \mathcal{L}}{\partial w_0} = - \sum_{i=1}^{l} \alpha_i y_i = 0 \quad \Rightarrow \sum_{i=1}^{l} \alpha_i y_i = 0
$$

$$
\frac{\partial \mathcal{L}}{\partial \xi_i} = -\alpha_i - \mu_i + C = 0 \quad \Rightarrow \mu_i + \alpha_i = C
$$

イロト イ御 トイ君 トイ君 トー 君 一つなび 37 / 49

$$
\begin{cases}\n-\mathcal{L}(\alpha) = -\sum_{i=1}^{l} \alpha_i + \frac{1}{2} \sum_{i=1}^{l} \sum_{j=1}^{l} \alpha_i \alpha_j y_i y_j \langle \mathbf{x_i}, \mathbf{x_j} \rangle \to \min_{\alpha} \\
0 \le \alpha_i \le C \\
\sum_{i=1}^{l} \alpha_i y_i = 0\n\end{cases}
$$

イロト イ御 トイ君 トイ君 トー 君 一つなび 38 / 49

Решение исходной задачи выражается через решение двойственной:

39 / 49

K ロ X K @ X K 할 X K 할 X ( 할

$$
\begin{cases} \mathbf{w} = \sum_{i=1}^{l} \alpha_i y_i \mathbf{x_i} \\ w_0 = \langle \mathbf{w}, \mathbf{x_i} \rangle - y_i \end{cases}
$$

Линейный классификатор:

$$
a(\mathbf{x}) = \text{sign}(\sum_{i=1}^{l} \alpha_i y_i \langle \mathbf{x_i}, \mathbf{x} \rangle - w_0)
$$

## Понятие опорного вектора

$$
- \alpha_i = 0
$$
,  $M_i \geq 1$  – неинформативные объектив

$$
- \ 0 < \alpha_i < C, \ M_i = 1
$$
 – опорные объективі

$$
\alpha_i = C,~M_i < 1
$$
 – опорные объекты-нарушители

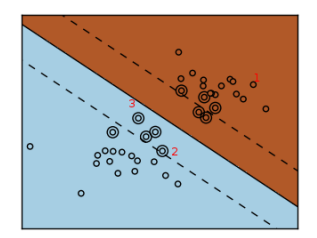

Решение исходной задачи выражается через решение двойственной:

41 / 49

K ロ X K @ X K 할 X K 할 X ( 할 X )

$$
\begin{cases} \mathbf{w} = \sum_{i=1}^{l} \alpha_i y_i \mathbf{x_i} \\ w_0 = \langle \mathbf{w}, \mathbf{x_i} \rangle - y_i \end{cases}
$$

Линейный классификатор:

$$
a(\mathbf{x}) = \text{sign}(\sum_{i=1}^{l} \alpha_i y_i \langle \mathbf{x_i}, \mathbf{x} \rangle - w_0)
$$

$$
\langle \mathbf{x_i}, \mathbf{x} \rangle \to K(\mathbf{x_i}, \mathbf{x})
$$
  

$$
\psi: X \to H, H \text{ - } \Gamma \text{MIB6eptobo простophctbo}
$$
  

$$
K(\mathbf{x_i}, \mathbf{x}) = \langle \psi(\mathbf{x_i}), \psi(\mathbf{x}) \rangle_H
$$
  

$$
- K(\mathbf{x_i}, \mathbf{x}) = K(\mathbf{x}, \mathbf{x_i})
$$

42 / 49

K ロ ▶ K @ ▶ K 할 ▶ K 할 ▶ 이 할 → K 9 Q @ Y

– неотрицательно определена

### Переход к более высокой размерности

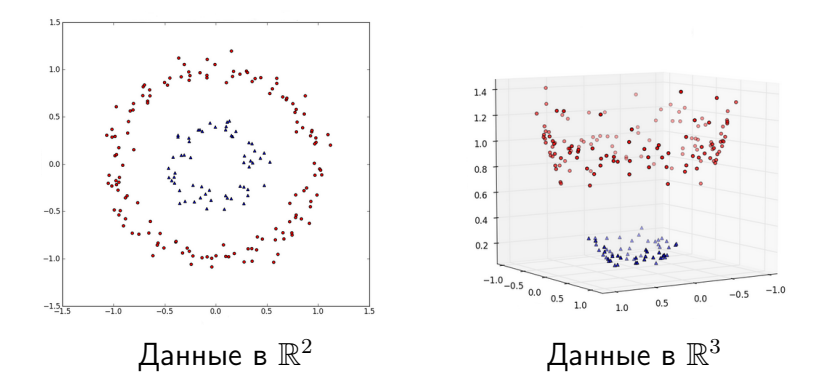

キロメ メ御き メミメ メミメ э  $299$ 43 / 49

### Переход к более высокой размерности

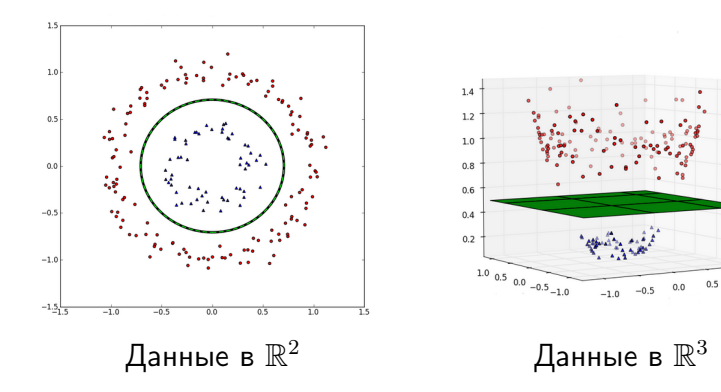

キロメ メ御き メミメ メミメ  $299$ 44 / 49

 $1.0$ 

## Примеры ядер

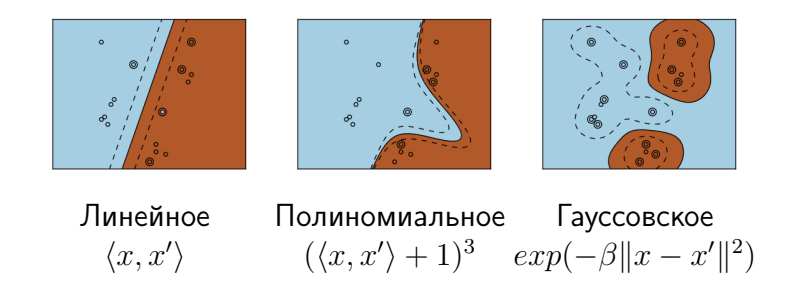

Пример из Python scikit-learn: http://scikit-learn.org/dev

### Примеры ядер

Гауссовское  $exp(-\beta ||x - x'||^2)$ 

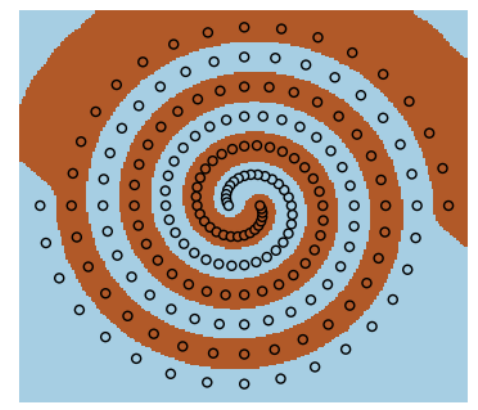

- 
$$
K(\mathbf{x}_i, \mathbf{x}) = \langle \mathbf{x}_i, \mathbf{x} \rangle
$$
  
\n-  $K(\mathbf{x}_i, \mathbf{x}) = const$   
\n-  $K(\mathbf{x}_i, \mathbf{x}) = K_1(\mathbf{x}_i, \mathbf{x}) K_2(\mathbf{x}_i, \mathbf{x})$   
\n-  $K(\mathbf{x}_i, \mathbf{x}) = \alpha_1 K_1(\mathbf{x}_i, \mathbf{x}) + \alpha_2 K_2(\mathbf{x}_i, \mathbf{x}) \text{ при } \alpha_1, \alpha_2 > 0$   
\n-  $\forall \psi : X \rightarrow \mathbb{R}$   $K(\mathbf{x}_i, \mathbf{x}) = \psi(\mathbf{x}_i) \psi(\mathbf{x})$   
\n-  $\forall \phi : X \rightarrow X$   $K(\mathbf{x}_i, \mathbf{x}) = K_0(\phi(\mathbf{x}_i), \phi(\mathbf{x}))$ 

イロト 不優 トス 重 トス 重 トー 重  $299$ 47 / 49

- $+$  Задача имеет единственное решение
- + Число опорных векторов определяется автоматически
- Неустойчивость к шуму
- Нет общих подходов к оптимизации ядра под задачу
- Подбор константы C

### – Ликбез по использованию Python, Numpy, . . .